## 公認申請の手引き

## 慶應義塾大学 学生総合センター

本塾大学学部学則に基づく公認を希望する学生団体は、本手引きに従って公認申請手続きをしてく ださい。公認期間は〔7 月 1 日から翌年 6 月 30 日まで〕の1年間です。 同, ान 公認申請は学生団体活動支援システムから申請することができます。 ● 学生団体活動支援システム https://studentlife.gakuji.keio.ac.jp

## I. 公認申請スケジュール(P.2)

## II. 各手続きの流れ(P.3~8)

- 1. 公認申請開始
- 2. 学生責任者確認
- 3. 会長確認
- 4. 資料確認
- 5. 書類作成
- 6. 書類提出
- 7. 会長との面談・会長の承認
- 8. 提出書類確認・再提出
- 9. 結果通知
- 10. 公認学生団体説明会

## III. 留意事項(P.8)

- 1. 休会・廃会・処分中の団体について
- 2. システムへのデータ反映時期について
- 3. 各キャンパス学生生活担当連絡先
- IV. 提出書類作成ガイド(P.9~21)

## Ⅰ. 公認申請スケジュール

期限は 4 月 19 日(金)17 時までです(提出完了には会長の承認が必要)。期限を遅延しての提出は受け付けま せん。申請開始から期限までは約 1 ヶ月の期間があります。早めの段取りを心がけてください。期限に間に合 いそうにない場合は、今後の見通しを立てたうえで、必ず事前に担当窓口へ相談してください。事情を確認し、 ケースごとに対応を検討します。期限後の相談は受け付けません。

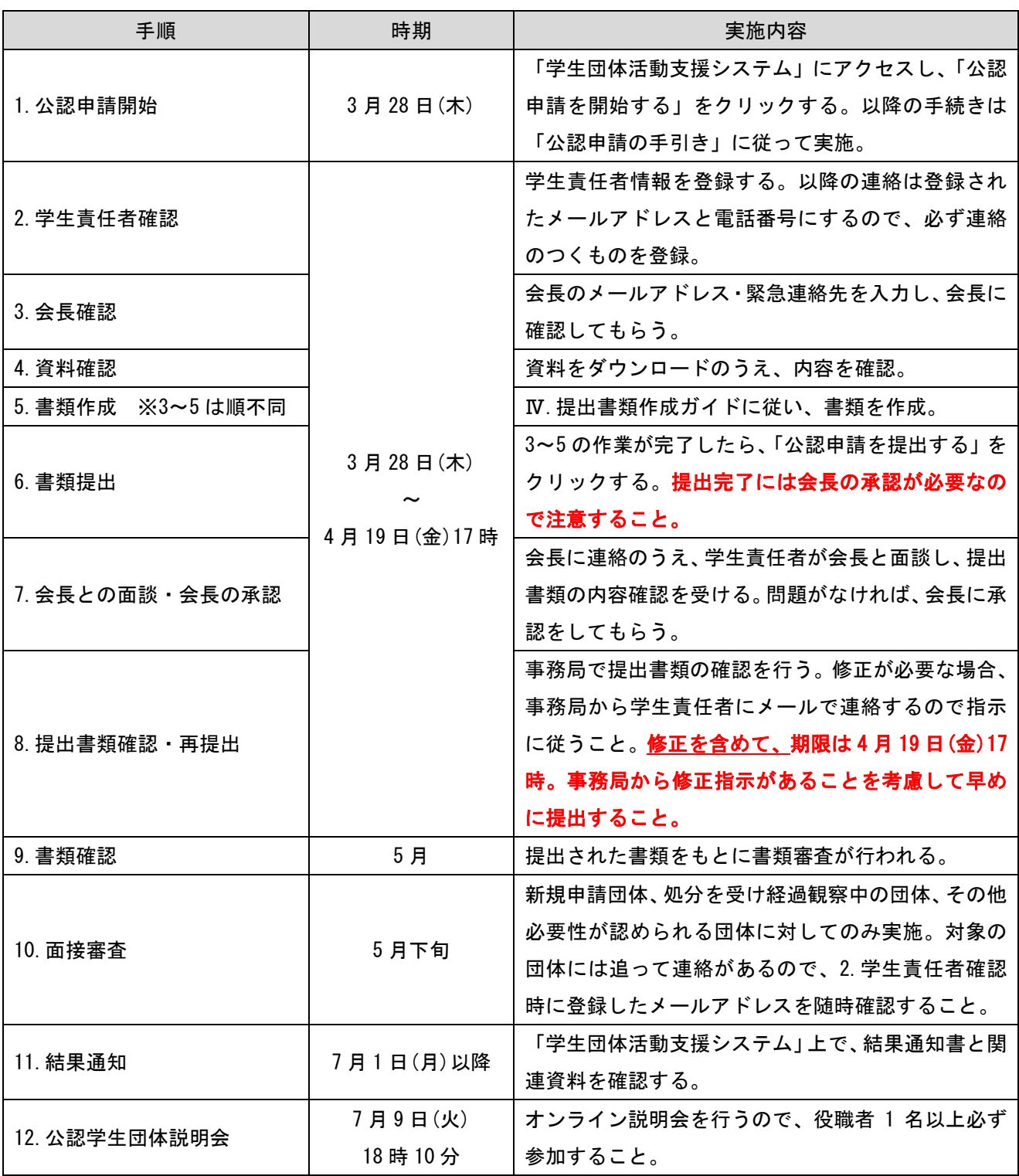

## Ⅱ. 各手続きの流れ

#### 1.公認申請開始

公認申請開始日になると、学生団体活動支援システム Home 画面に「公認申請を開始する」ボタンが表示され るのでクリックしてください。

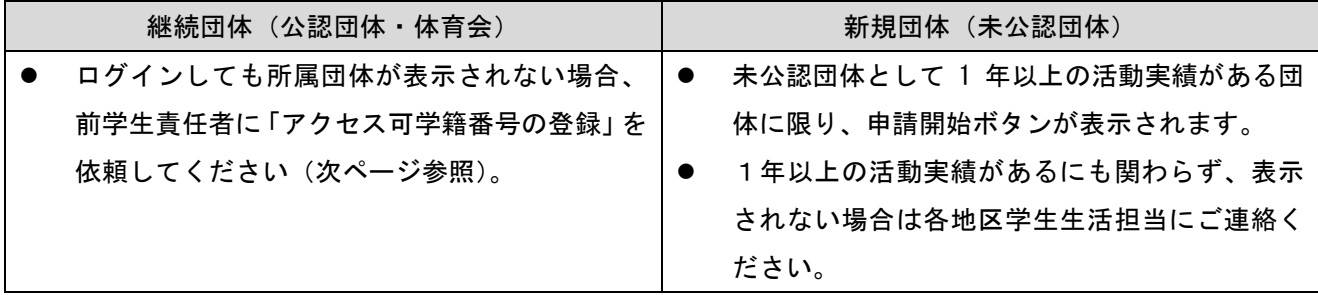

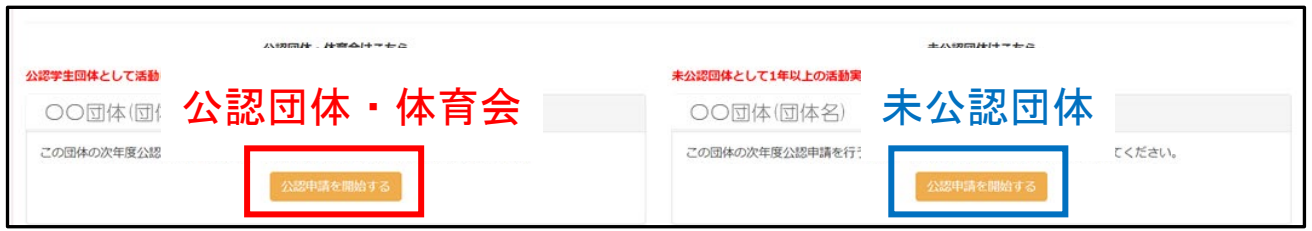

クリックすると、以下の画面が表示されるようになりますので、以降は画面の指示にしたがって、申請を進 めてください(作業できない箇所はグレーアウトされます)。

![](_page_2_Picture_82.jpeg)

## ● 公認申請開始ボタンが表示されない場合

公認申請開始ボタンは「学生責任者」または「アクセス可学籍番号に登録済の学生」にのみ表示されます。 ログインしても Web エントリーボタンが表示されない場合、前学生責任者にアクセス可学籍番号の登録を依頼 してください。アクセス可学籍番号は以下の手順で登録可能です。

①学生団体活動支援システムにログインし、団体のマイページへ進む

![](_page_3_Picture_41.jpeg)

②「登録情報」タブを押し、下部のアクセス可学籍番号の「編集」ボタンから、公認申請担当者の学籍番号を登 録する。

![](_page_3_Picture_42.jpeg)

③アクセス可学籍番号に登録済の学生がログインすると、「公認申請を開始する」ボタンが表示される。

#### 2.学生責任者確認

「学生責任者確認」をクリックして、新年度学生責任者の情報を登録してください。登録後、登録されたメー ルアドレスに確認メールが送信されます。メールにある URL をクリックすると登録完了となります。

今後、大学からの重要な連絡事項は登録されたメールアドレス・電話番号に連絡します。連絡のつくメール アドレス・電話番号を登録し、学生責任者はメールを必ず定期的に確認してください。

#### 次の 3~5 の申請は順不同ですので、同時進行で申請を進めてください。

#### 3.会長確認

「会長確認」をクリックして、会長のメールアドレスと緊急連絡先を登録してください。登録前に、必ず会長 に登録内容を確認してください。登録後、登録された会長のメールアドレスに確認メールが送信されます。会 長が内容を承認すると登録完了となります。なお、年度末をもって会長が退職や交代される場合、事前に新会 長の承認を得たうえで、新会長の情報を登録してください。

会長の交代にあたっては、下記の点に留意してください。

- 大学では後任となる会長の紹介や取り次ぎはしていません。現会長や学生自身で見つけてください。
- 会長は大学の教授・准教授またはこれに準ずる専任の教員でなければなりません。また、会長の兼務は 3 団体ま でです。
- 会長不在の団体(上部団体、福利厚生団体、全慶連各学生会、ゼミナール委員会)の会長確認は任意です。

#### 4.資料確認

「資料確認」をクリックし、資料名をクリックしてダウンロードしてください。学生責任者はダウンロードした 書類一式全ての内容を確認してください。また、全ての資料を会員全員へ共有し、必ず周知徹底してください。

- 【必携】学生団体に所属する皆さんへ
- 公認申請条件について
- 学生生活上の注意喚起
- インカレ、勧誘活動、団体名称の是正について
- 飲酒による死について考えたことがありますか
- 学生教育研究災害傷害保険のごあんない

全ての資料確認後、「すべての資料の内容を確認し、理解しました」をクリックしてください。

#### 5.書類作成

「書類作成」をクリックし、「Ⅳ.提出書類作成ガイド」に従って以下の書類を作成してください。 **虚偽の内容** が記載された書類は無効であり、虚偽の記載が判明した場合は公認取り消しも含め厳正に対処します。提出書 類の作成にあたっては、誠実に事実のみを記載してください。

①運営に関する誓約書(※1) ②学生団体組織届 ③団体規約(※2)(※3)④飲酒事故対策資料 ⑤前年度活動報告書 ⑥本年度活動計画書 ⑦前年度収支決算報告書 ⑧本年度収支予算案

(※1)2 で登録した学生責任者のみ作成可能です。

- (※2)上部団体、福利厚生団体、全慶連各学生会、ゼミナール委員会の提出は任意。
- (※3)団体規約のみ PDF をアップロードする形式となります。フォーマットは「団体規約」の書類作成ペー ジからダウンロードできます。

#### 6.書類提出

 $\blacksquare$ 

3~5 の申請が完了すると、「公認申請を提出する」がクリックできるようになります。提出ができるのは 2. 学生責任者確認で登録した学生責任者のみです。作成した書類に不備がないか確認のうえ、「公認申請を提出す る」をクリックしてください。なお、提出完了には会長の承認が必要なので、会長と連絡をとり、会長面談を 実施してください。

「公認申請を提出する」クリック後、画面に現在の状況が表示されるようになります。

![](_page_5_Picture_145.jpeg)

![](_page_5_Picture_146.jpeg)

また、作成した申請書類一式を PDF 形式でダウンロードできるようになります。申請書類一式は面談の際に 使用するので、必ず PDF をダウンロード、保存してください。

![](_page_5_Picture_147.jpeg)

#### 7.会長との面談・会長の承認

学生責任者から会長に連絡をして日程調整のうえ、学生責任者が会長と面談し、提出書類の内容確認を受け てください(会長との面談はオンラインでも可)。特に問題がなければ、会長が学生団体活動支援システムで会 長所見作成後、承認をします。会長が承認すると、事務局に書類が提出されます。

会長から提出書類の修正指示があった場合、修正するためには会長の却下・差し戻し操作が必要です。却下・ 差し戻し操作をするように会長に依頼してください。

#### 8.提出書類確認・再提出

会長承認後、事務局で書類を確認します。修正が必要な場合、事務局から学生責任者にメールで連絡するの で、必ずメールを確認するようにしてください。

また、修正指示がある書類は ● が表示されるようになります。 ● がついている書類をクリックして、 画面内の修正指示に従って修正してください。 修正後、「再提出する」をクリックして再提出してください。

![](_page_6_Picture_126.jpeg)

書類に修正がなく、事務局の確認が終了しましたら現在の状況が「審査中(申請手続き完了)」となります。 「審査中(申請手続き完了)」となったら公認申請手続き完了です。4 月 19 日(金)17 時までに公認申請手続き が完了するように申請を進めてください。期限を遅延しての提出は受け付けません。事務局から修正指示があ ることを考慮して早めに提出してください。

![](_page_6_Picture_127.jpeg)

「審査中(申請手続き完了)」となったら公認申請手続き完了です。結果通知をお待ちください。

所定の期間外は書類の提出を受け付けません。書類準備や会長との面会等,確実に段取りしてくださ い。本マニュアルを確認したうえで、疑問点や不明点がある場合、早めに学生生活担当へ確認してく ださい。

#### 9.結果通知

7 月 1 日以降、学生団体活動支援システム上で結果通知書と関連資料が確認可能となります。確認は学生責任 者のみ可能で、結果通知書と全ての関連資料確認後、システム内の通常操作が行えるようになります。

関連資料は団体活動をするうえで全て重要なものとなっていますので、会員全員へ共有し、必ず周知徹底し てください。

#### 10.公認学生団体説明会

2024 年 7 月 9 日 (火) 18 時 10 分から、オンラインで公認学生団体説明会を開催します。各団体は役職者 1 名 以上が必ず参加してください(不参加の場合は公認を取り消す場合があります)。なお、本説明会は団体の役職 者以外の会員も参加可能ですので、お好きな人数でご参加ください。URL など説明会の詳細は 7 月 1 日(月)以降 に連絡します。

## Ⅲ.留意事項

#### 1.休会・廃会・処分中の団体について

新年度に「休会」もしくは「廃会」を予定している学生団体は、4 月 19 日(金)17 時までに活動拠点のあるキ ャンパスの学生生活担当へ申し出てください。なお、「休会」でも公認申請手続きは必要となりますので、早め にご連絡ください。

また、無期限活動停止中(処分中)の団体につきましても、公認申請は別途行うようにしてください。

#### 2.システムへのデータ反映時期について

公認期間は 7 月 1 日から翌年 6 月 30 日までとなるので、今回公認申請時に入力した団体情報は 7 月 1 日 に団体マイページへ更新されます。6 月 30 日までは、団体マイページは前年度の団体情報が掲載され、公 認申請に関すること以外のメールは団体マイページに記載された連絡先に届きます。必要に応じて、学生 責任者変更・会長変更申請をしてください。

#### 3.各キャンパス学生生活担当連絡先

問い合わせは、本部を設置している地区の学生生活担当にご連絡ください(体育会は体育会事務室)。

![](_page_7_Picture_214.jpeg)

# Ⅳ.提出書類作成ガイド

不明点や困ったことなどがあれば、早めに学生生活担当窓口に相談、問い合わせをしてください。 必ず日程に余裕をもって相談し、締切の当日や直前に連絡することがないようにしてください。

## ①「公認学生団体の運営に関する誓約書」

- >学生責任者として、事故を防ぐ手立てを講じることを誓約する書類です。事故を起こさないことはもちろんですが、主として「事故を起こさな いよう適切に対応すること」を誓約する内容です。熟読の上、安全な団体運営に努めてください。
- ▶誓約書の作成は【2.学生責任者確認】で登録した学生責任者しか行うことができません。

![](_page_9_Picture_31.jpeg)

## ②「学生団体組織届」作成のポイント

記入例

![](_page_10_Picture_33.jpeg)

②「学生団体組織届」作成のポイント

![](_page_11_Figure_1.jpeg)

## ③「団体規約」作成のポイント

以下はあくまでも参考です。規約は各団体が自主的に定めてください。

「名称」「目的」「会員資格」「会長の身分」「組織」「運営方法」「監査体制」「危機管理」は必須設定項目です。

会長不在の団体(上部団体、福利厚生団体、全慶連各学生会、ゼミナール委員会)は提出不要です。 「ファイルを選択」からPDFファイルを選択して、PDFファイルをアップロードしてください。

![](_page_12_Picture_81.jpeg)

#### $\circledcirc$  ...

第10条 ……

(幹部会の開催時期)

第11条 ・・・

(幹部会の開催手続き)

第12条 ……

(幹部会の成立要件と議案の成立要件)

第13条 ···

#### 第4章 総会

(総会の開催時期)

第14条 ・・・

(総会の開催手続き)

第15条 •••

#### (総会の成立要件と議案の成立要件)

第16条 ···

#### 第5章 会計および会計監査

(会計年度)

第17条 ···

(予算の承認)

第18条 ···

(決算の承認)

第19条 ···

(会計監査)

第20条 ……

#### 第6章 危機管理体制

(緊急時の連絡体制)

報告をする。 (保険の加入)

第22条 会員は怪我等不測の事態に備え、本会が指定する保険に加入しなければならない。

(緊急時の対処法)

第23条 活動日責任者は活動場所から近い病院等を把握し、怪我等不測の事態に対処をする。

#### 第7章 規約の改正

(規約改正の成立要件)

第24条 ……

#### <必須項目>組織・運営体制 民主的な意思決定・運営・組織作りがな されていることを規約に反映させること。

#### <必須項目>監査体制 会計役の他に、会の収支について客観 的に監査する会計監査役を設け、金銭 管理に十分に注意すること。

<必須項目>危機管理体制 万一の際に備え、連絡体制、対 処法、保険への加入など、危機 管理施策を明記すること。

## 第21条 活動中に事故等が発生した場合には、会員は必要な対処をし、会長に至急連絡をする。同時に大学にも

規約改正を行った団体は改正年月日、 改正条項等を明記すること。

## ④「飲酒事故対策資料」作成のポイント

- 「注意する」「気をつける」といった抽象的なものは"対策"と見なされません。【4.資料確認】で配布した資料を参考として、 具体的な内容を記載してください。
- 飲酒の強要・ハラスメント行為・性加害行為など懇親会の場で起こる問題を未然に防ぐための抜本的な対策を記載してください。
- 昨年12月20日実施の「「KEIO×SUNTORY DRINK SMART セミナー」に参加した団体は、セミナーで学んだ内容を受け て考えた対策も記載してください。
- ▶「20歳未満者」を「未成年者」と記入しないように注意してください。

#### 悪い例

- ●飲み会開始前に周囲の病院を調べておく。
- 20歳未満飲酒や飲酒の強要をしないよう、学生責任者が注意する。
- ●飲み会中、イッキ飲みがあれば皆でやめさせる。
- 泥酔者が出た場合、周囲の者が介抱する。

## 望ましい例

● 事前の取り組み

生年月日を記載した会員名簿を作成・管理し、役員全員で共有する。作成・管理は「会計担当役員」が責任をもってこれに当たる。 毎年4月1日現在の名簿を作成するものとし、入会・退会が生じた際は、都度加除を行う。

名簿作成に当たっては、学生証、免許証等の証明書を確認の上、これを記載する。また、4月中に会員に『必携 学生団体に所属 する皆さんへ』PDF版の閲覧を義務付け、会計担当役員がこれを確認する。あわせて、下記【懇親会当番】の役割と権限について 説明を行う。

#### ● 懇親会での取り組み

- 1. 懇親会に先立ち、「学生責任者」、「副代表」、「会計担当役員」のうち、少なくとも2名を【懇親会当番】に指定する。当番 は、その判断により懇親会を直ちに終了・解散させることができる。
- 2. 当番は20歳未満者であることを示す「ネックストラップ」を事前に準備する。当日は参加者と名簿を照合し、 20歳未満者に はネックストラップを着用させる。また会の冒頭、参加者全員に対し20歳未満飲酒、コール、イッキ飲み、飲みすぎ等の不適 切行為を禁止する旨をあらためてアナウンスする。
- 3. 当番の飲料はソフトドリンクのみとし、会場にて不適切な飲酒が行われていないか常に注意を払い、テーブルを巡回しつつ会 に参加する。事前のアナウンスや、現場での制止にもかかわらず不適切行為が行われた場合、当番はその権限を以て懇親会を その場で終了させる。
- 4. 会員は不適切な飲酒やハラスメント行為をしてはならず、また、これが守られないときは相互に制止する義務を有する。これ に違反した会員は、役員による協議の上、本団体より退会させる。

#### ● 事故発生時の対応

万が一、飲酒事故が生じてしまった場合、周囲の者は直ちに当番に報告する。報告を受けた当番は、全員と協力して必要な応急処 置を施しつつ、119番や#7119(都内/横浜市内)などの専門機関に通報・相談し、必要に応じて救急車の出動を要請する。あ わせて当番は会長・大学に対し、電話にて直ちに事故の報告を行う。 周囲の者も臨機応変にこれら対応を行う。

## ⑤「前年度活動報告書」作成のポイント

▶ 合宿、出場した大会、懇親行事、総会、日常の練習等、詳しく記載してください。

## 記入例

![](_page_15_Picture_51.jpeg)

## ⑥「本年度活動計画書」作成のポイント

現時点で予定している合宿、出場した大会、懇親行事、総会、日常の練習等、可能な限り、詳しく記載してください。

## 記入例

![](_page_16_Picture_41.jpeg)

## ⑦「前年度収支決算報告書」作成のポイント

団体の性格や、日頃の運営姿勢が一番反映される資料です。正確に記載してください。

#### 前年度収支決算報告書 記入例 余ったお金は次年度繰越金 として全額を記載。「本年 以下の内容を入力してください。「追加する」をクリックすることで段の追加が可能です。また、各段の「消」を 消去も保存してはじめて確定し 度収支予算案」の前年度繰 ますのでご注意ください。<br>- そのでご注意ください。 <sub><br>-</sub> 繰越金を忘れずに記載。 <sub>収入内訳</sub> スポップ - インディング - インディング - 越金と一致させる。 ま<sub>る出内訳</sub> 項目 単価 数量 金額 消 項目 単価 数量 金額 消 前年度繰越金 38761  $\,1\,$ 次年度操越金 75271  $\,1\,$ 38761 75271 会費(3年生) 2000 15 消 備品費 38453 消 30000 38453  $\perp$ 会費 (2年生) 1500 10 15000 消 印刷費 15662  $\perp$ 数量がないものは1を入力。1円単位で記載。 会費 (1年生) 1000 10 ××大会参加費 20000  $\perp$ 20000 消 オリエンテーション費 2000  $20$ 40000 消 早慶戦チケット代 5000  $\mathbf{1}$ 5000 消 消 夏合宿費 12500 25 312500 夏合宿 (宿泊費) 162500  $\mathbf{1}$ 162500 消 冬合宿費 消 18000 18 324000 夏合宿 (パス代) 87500  $\perp$ 87500 消 OB寄付 消 消 5000  $1<sup>1</sup>$ 5000 夏合宿 (保険料) 12500  $\perp$ 12500 銀行預金金利  $1$ 消 夏合宿 (懇親会費) 50000  $\perp$ 消 125 125 50000 追加する 冬合宿 (宿泊費) 180000  $\perp$ 180000 消 冬合宿 (パス代) 90000  $\mathbf{1}$ 90000 消 会費や合宿費用など、会員から 徴収した金銭は、その内訳 消 冬合宿 (保険料) 9000  $\perp$ 9000 (単価×数量【集めた人数】) を記載すること。 冬合宿 (想親会費) 9000 消  $\perp$ 9000 収入計と支出計が一致するように! 20500 消  $\perp$ 追加する 収入計 775,386円 支出計 775,386円 閉じる 保存する

## ⑧「本年度収支予算案」作成のポイント

団体の性格や、日頃の運営姿勢が一番反映される資料です。正確に記載してください。

![](_page_18_Picture_59.jpeg)

## 公認申請提出書類チェック表

書類提出の前に必ず全項目をチェックしてください

## ②学生団体組織届

![](_page_19_Picture_96.jpeg)

## ③団体規約

![](_page_19_Picture_97.jpeg)

![](_page_20_Picture_104.jpeg)

## ⑤⑥前年度・本年度活動報告書

![](_page_20_Picture_105.jpeg)

## ⑦⑧前年度収支決算報告書、本年度収支予算案

![](_page_20_Picture_106.jpeg)